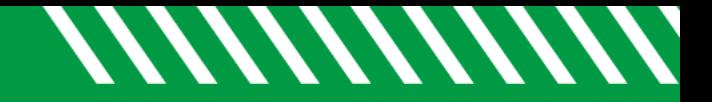

## Raise a Tracking Item

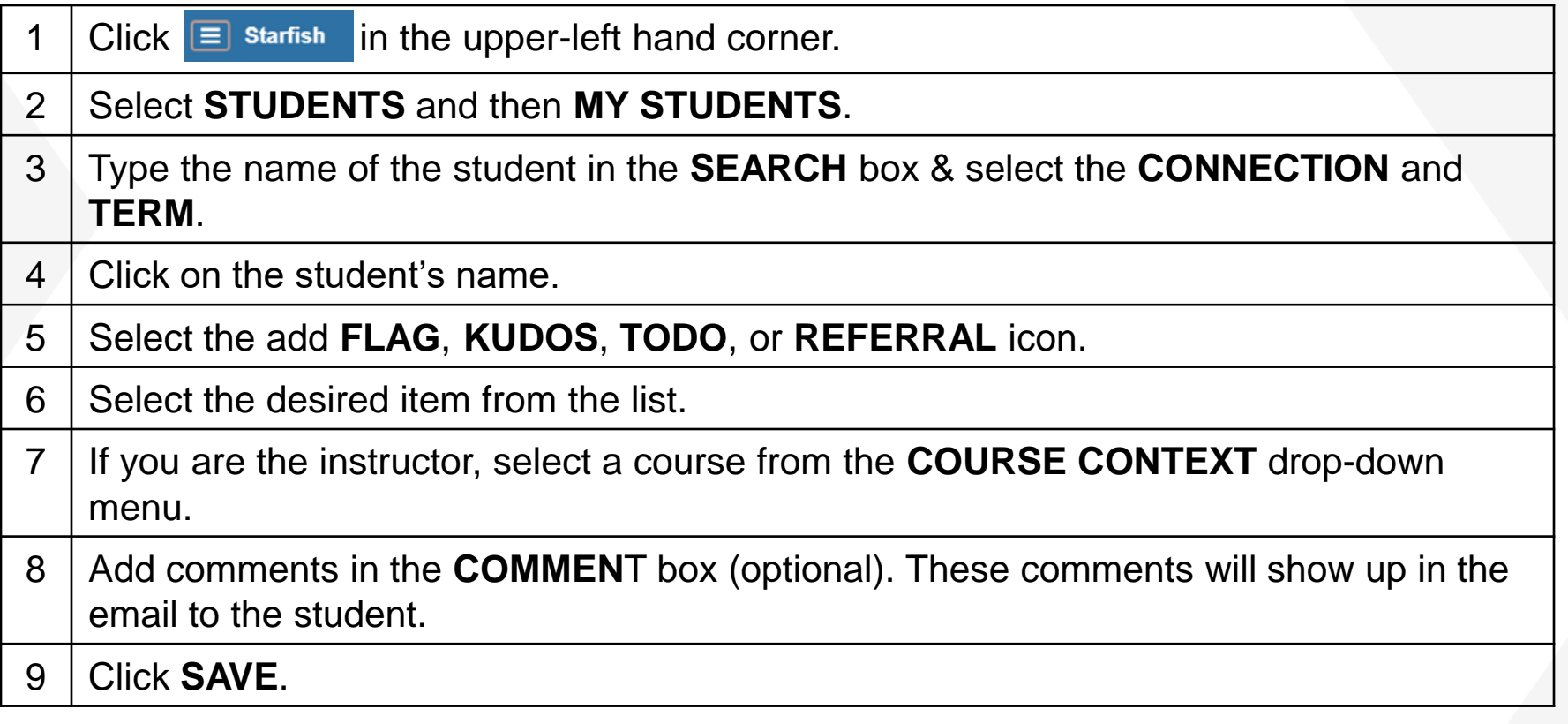

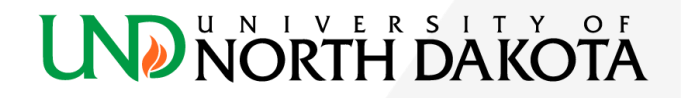